Подписано электронной подписью:<br>Вержицкий Данил Григорьевич<br>Должность: Директор КГПИ ФГБОУ ВО «КемГУ»<br>Дата и время: 2024-02-21 00:00:00<br>471086fad29a3b30e244c728abc3661ab35c9d50210dcf0e75e03a5b6fdf6436

МИНИСТЕРСТВО НАУКИ И ВЫСШЕГО ОБРАЗОВАНИЯ РОССИЙСКОЙ ФЕЛЕРАЦИИ

Кузбасский гуманитарно-педагогический институт федерального государственного бюджетного образовательного учреждения высшего образования «Кемеровский государственный университет»

Факультет информатики, математики и экономики

**УТВЕРЖДАЮ** Декан А.В. Фомина «09» февраля 2023 г.

### Рабочая программа дисциплины К.М.08.03 Проектирование и разработка мобильных приложений

#### Направление подготовки 01.03.02 Прикладная математика и информатика

#### Направленность (профиль) подготовки ИНТЕЛЛЕКТУАЛЬНЫЙ АНАЛИЗ ДАННЫХ

Программа бакалавриата

Квалификация выпускника бакалавр

> Форма обучения Очная

> Год набора 2022

Новокузнецк 2023

### **Оглавление**

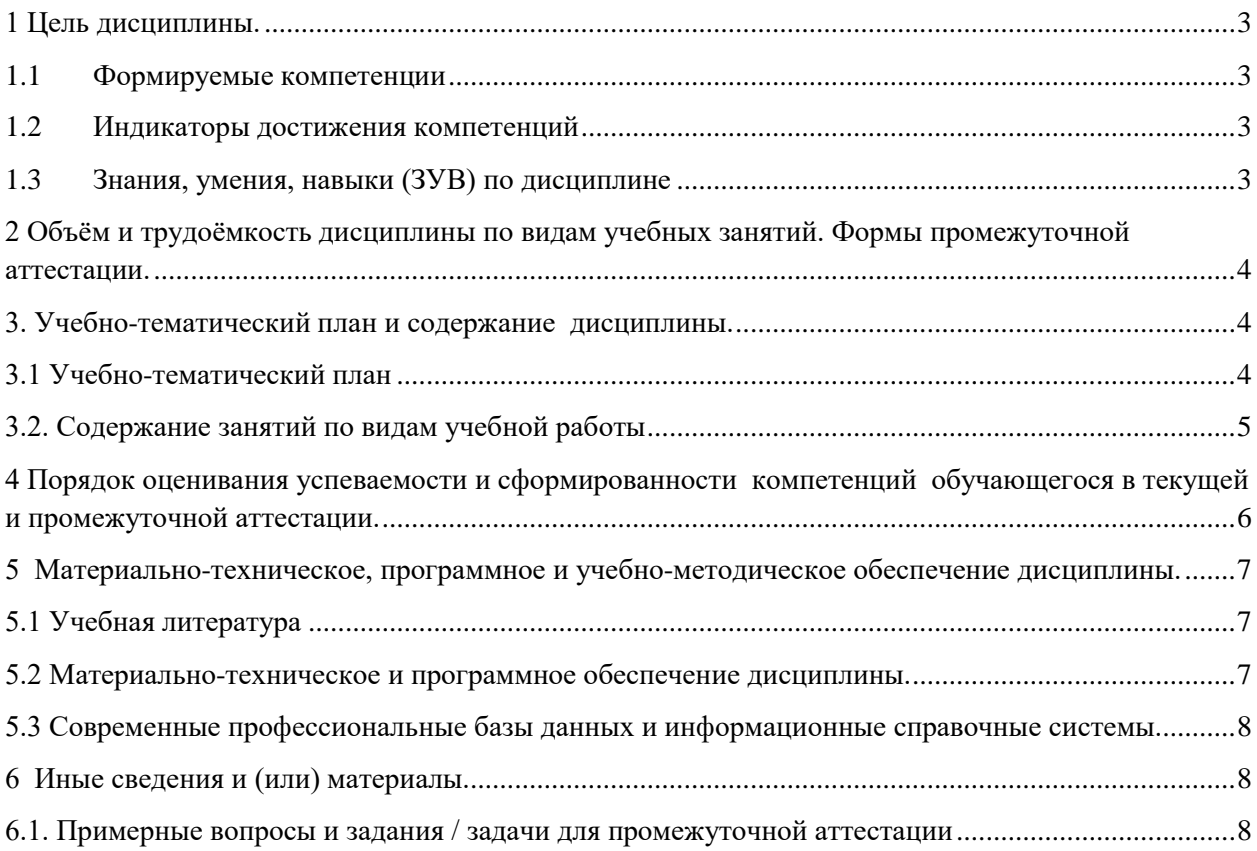

### <span id="page-2-0"></span>1 Цель дисциплины.

В результате освоения данной дисциплины у обучающегося должны быть сформированы компетенции основной профессиональной образовательной программы бакалавриата (далее - ОПОП): ПК-2.

Содержание компетенций как планируемых результатов обучения по дисциплине см. таблицы 1 и 2.

#### <span id="page-2-1"></span>1.1 Формируемые компетенции

Таблица 1 - Формируемые дисциплиной компетенции

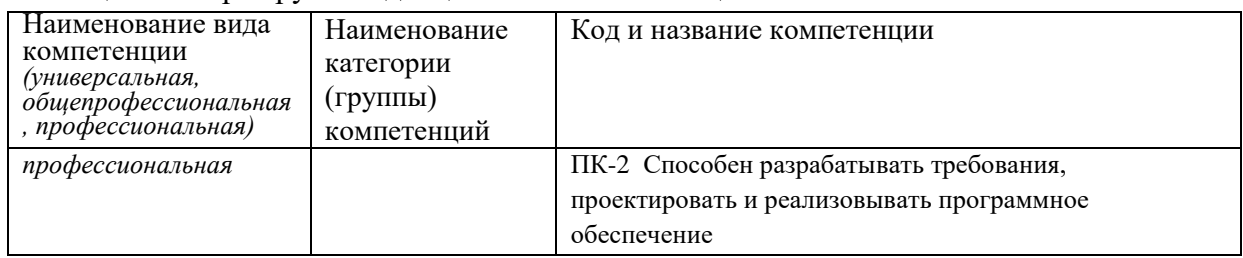

### <span id="page-2-2"></span>1.2 Индикаторы достижения компетенций

Таблица 2 - Индикаторы достижения компетенций, формируемые дисциплиной

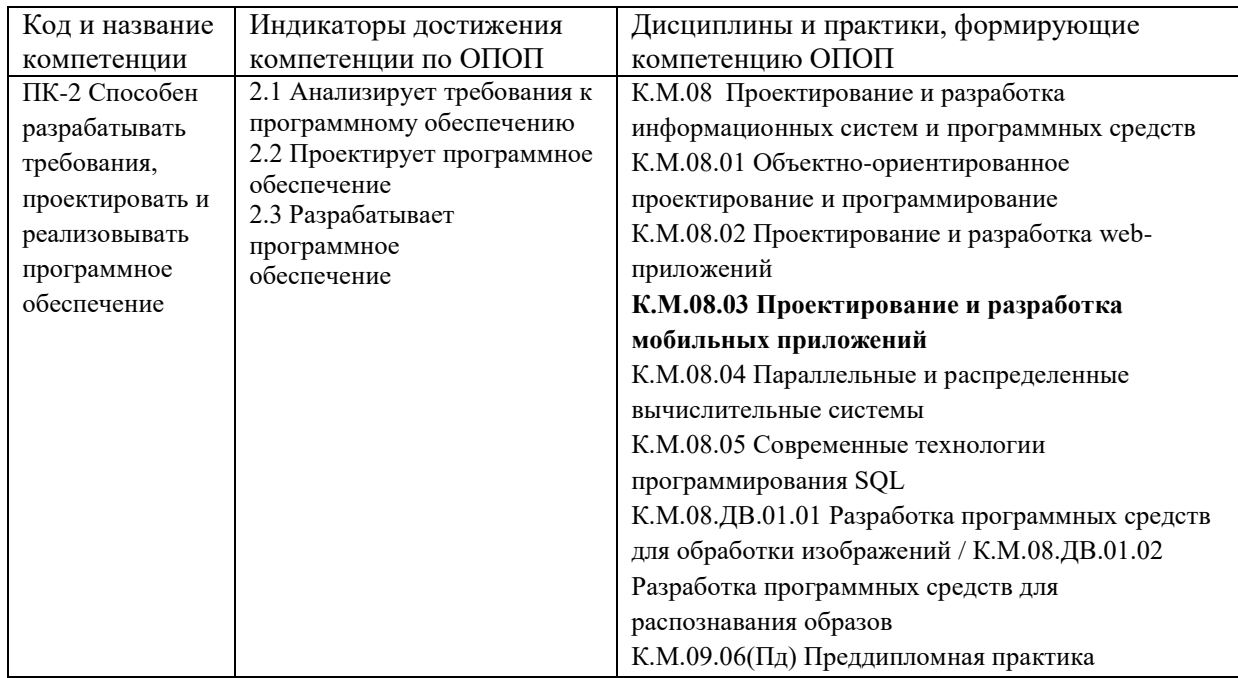

### <span id="page-2-3"></span>1.3 Знания, умения, навыки (ЗУВ) по дисциплине

Таблица 3 - Знания, умения, навыки, формируемые дисциплиной

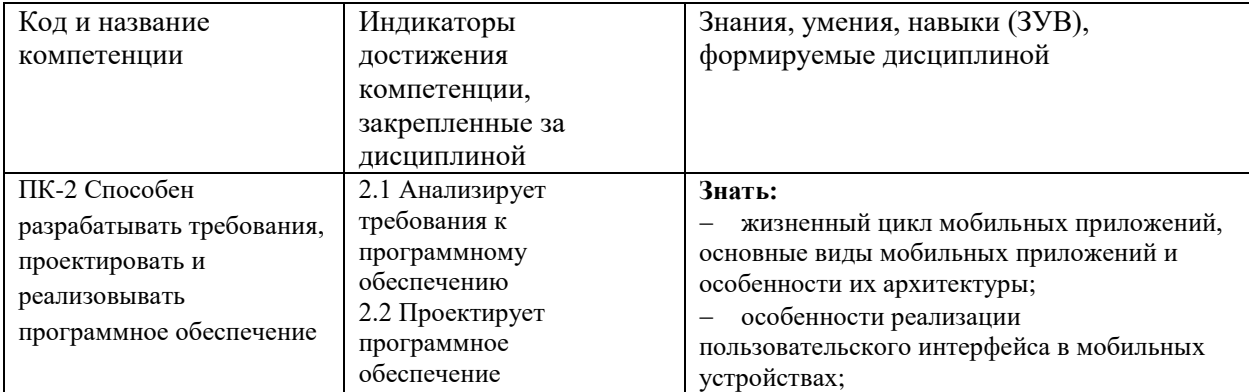

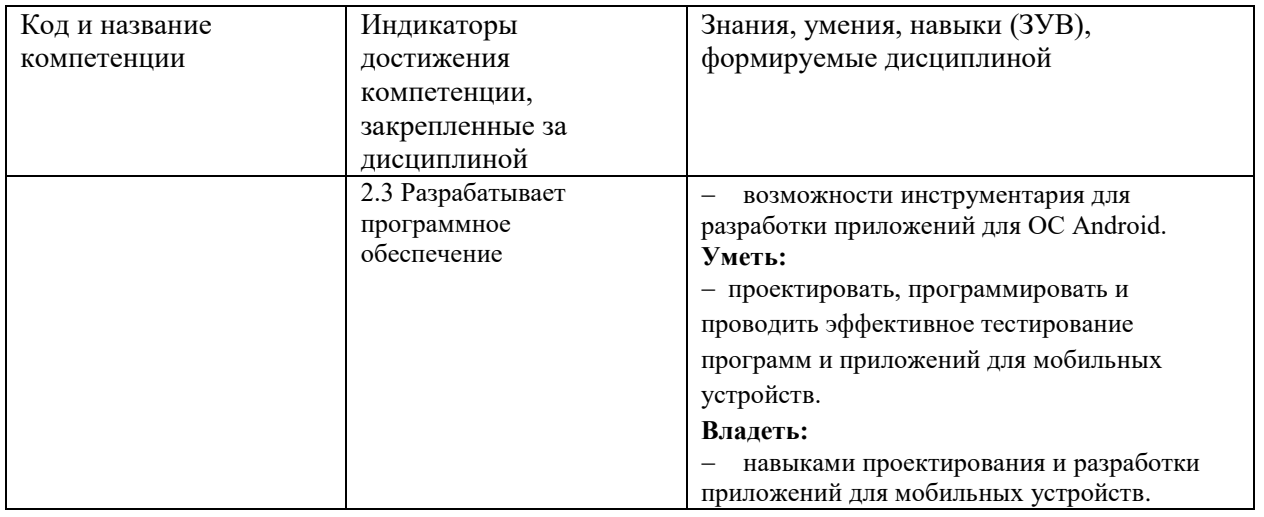

# <span id="page-3-0"></span>**2 Объём и трудоёмкость дисциплины по видам учебных занятий. Формы промежуточной аттестации.**

Таблица 4 – Объем и трудоемкость дисциплины по видам учебных занятий

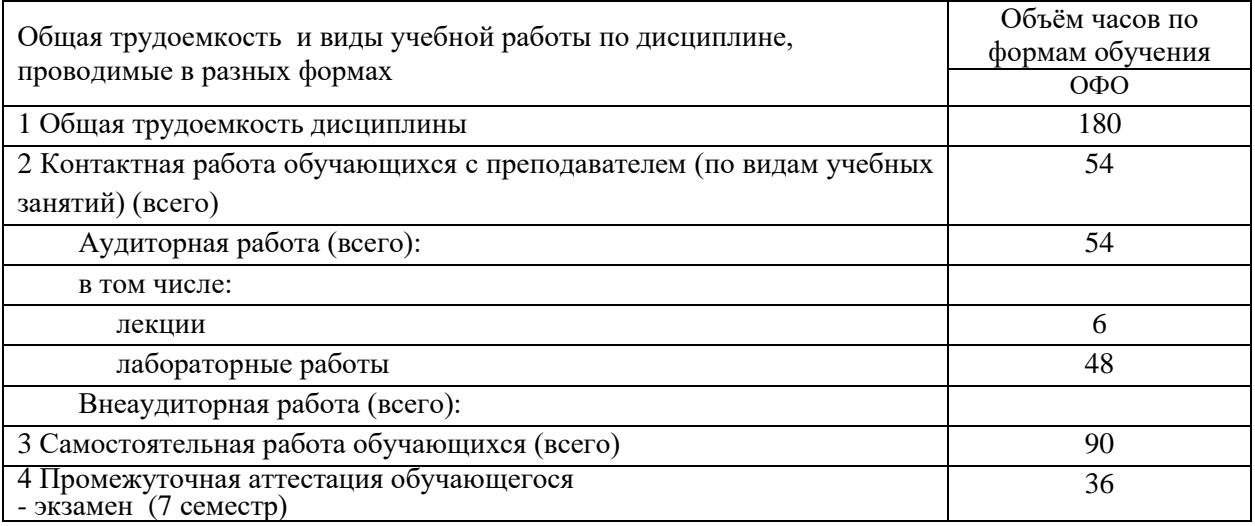

### <span id="page-3-1"></span>**3. Учебно-тематический план и содержание дисциплины.**

### <span id="page-3-2"></span>**3.1 Учебно-тематический план**

Таблица 5 - Учебно-тематический план очной формы обучения

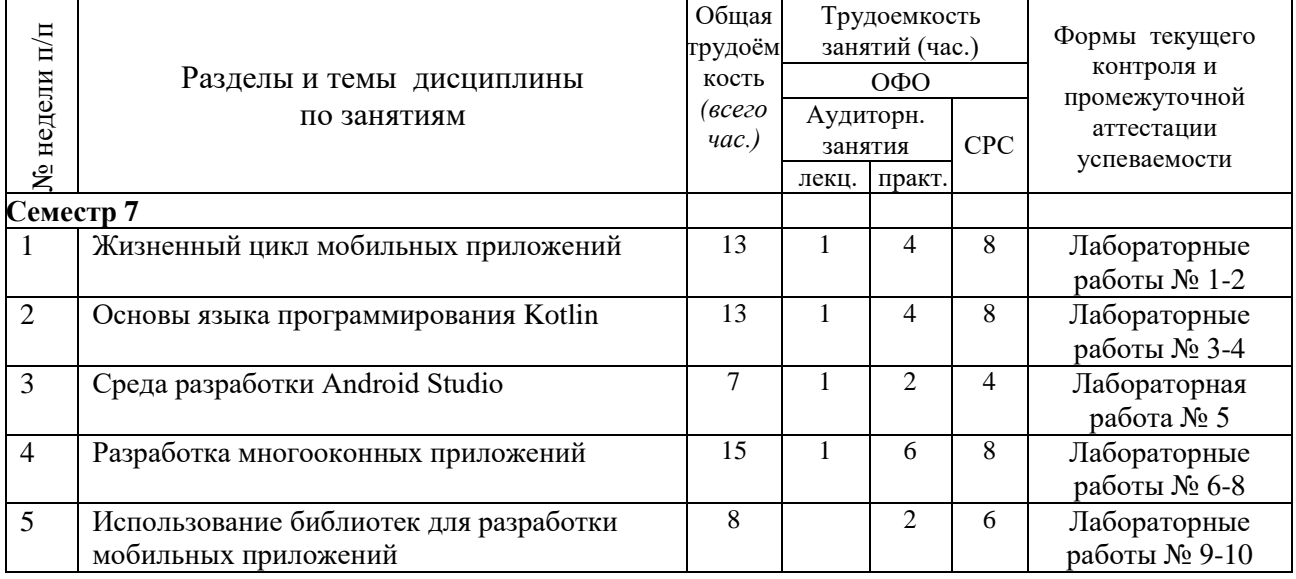

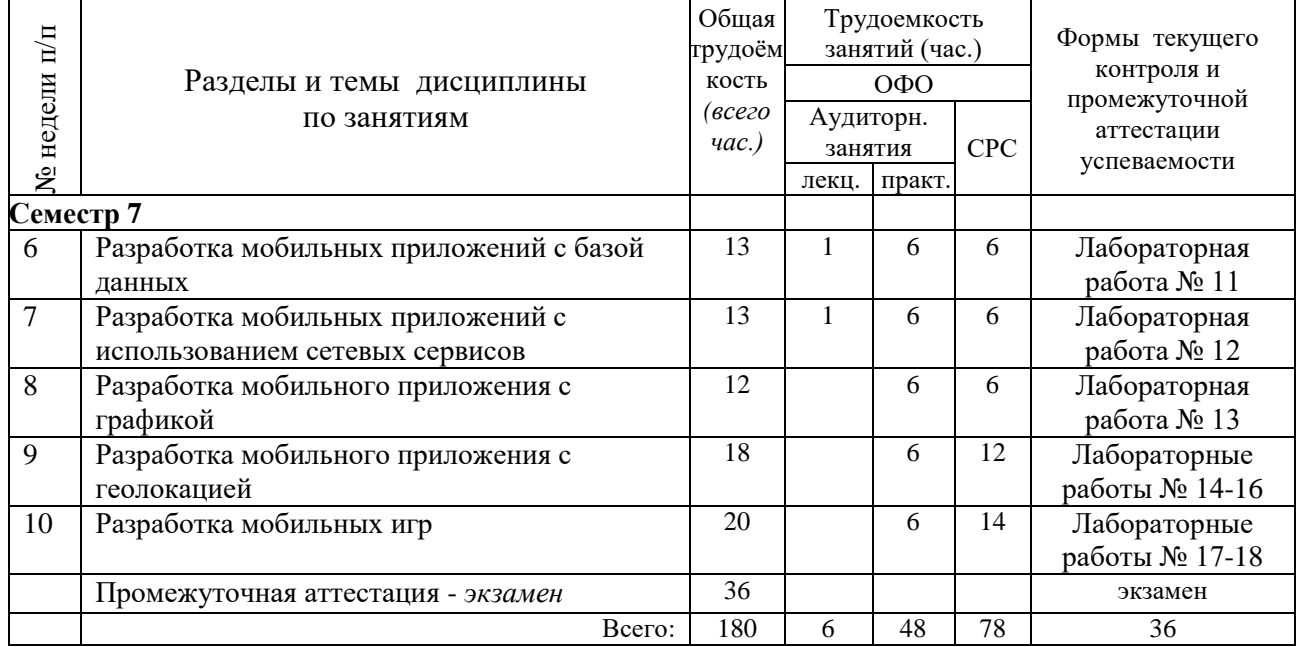

# <span id="page-4-0"></span>**3.2. Содержание занятий по видам учебной работы**

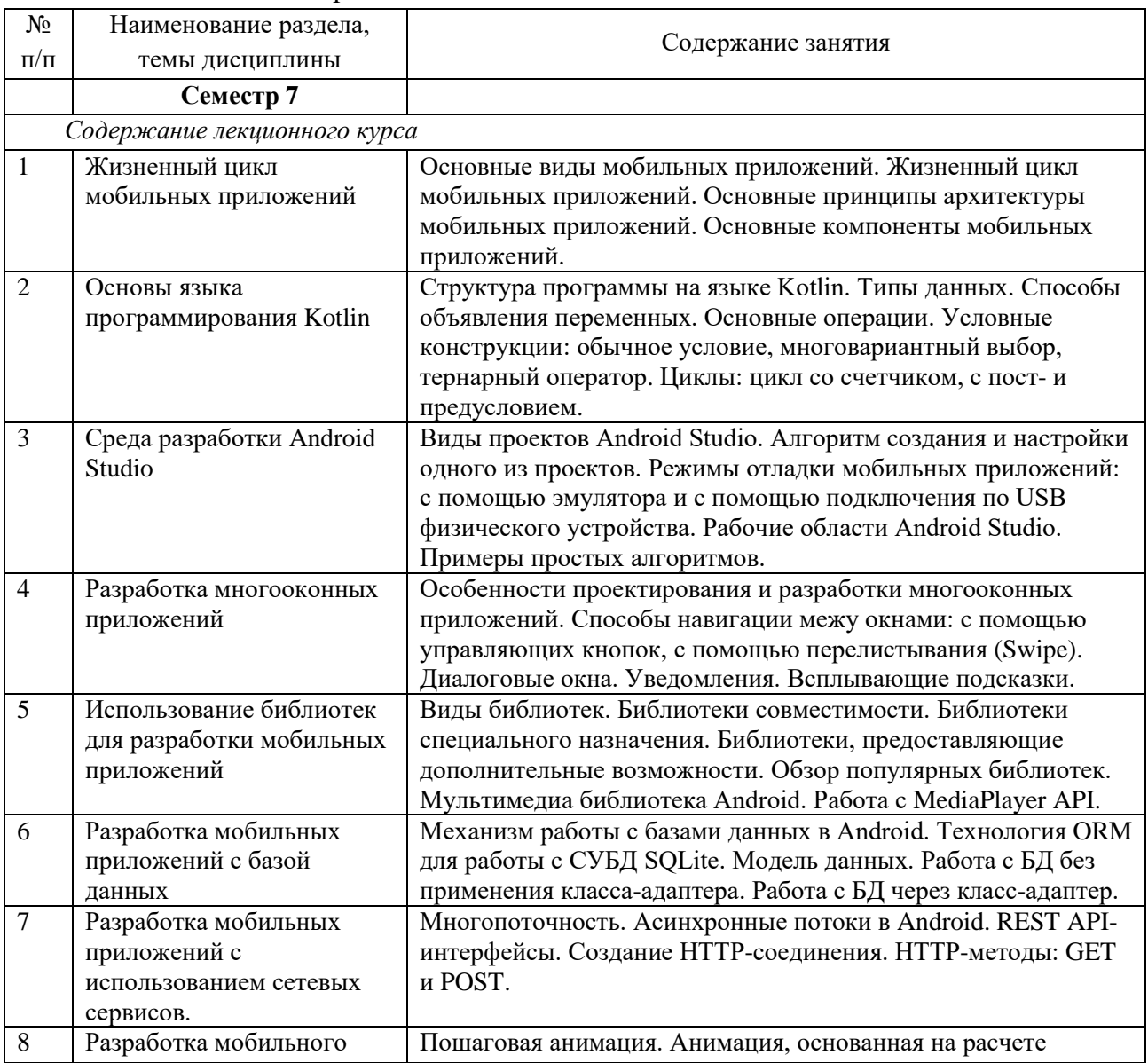

### Таблица 6 – Содержание дисциплины

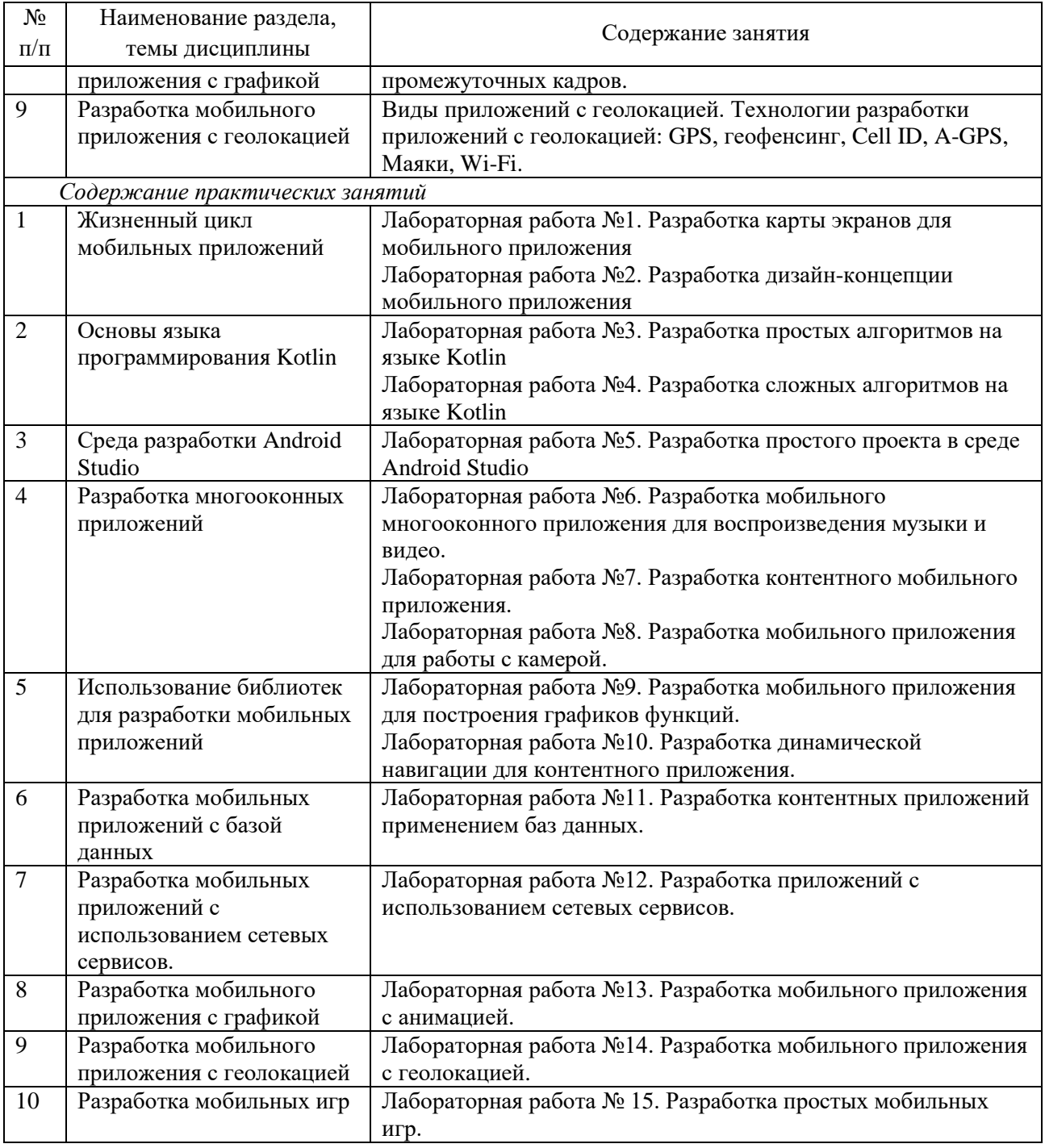

### <span id="page-5-0"></span>**4 Порядок оценивания успеваемости и сформированности компетенций обучающегося в текущей и промежуточной аттестации.**

Для положительной оценки по результатам освоения дисциплины обучающемуся необходимо выполнить все установленные виды учебной работы. Оценка результатов работы обучающегося в баллах (по видам) приведена в таблице 7.

Таблица 7 - Балльно-рейтинговая оценка результатов учебной работы обучающихся по видам (БРС)

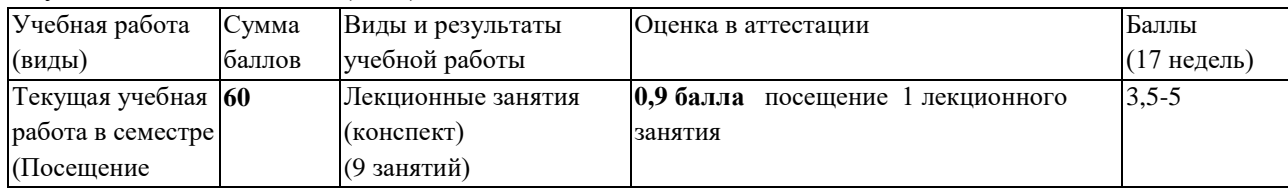

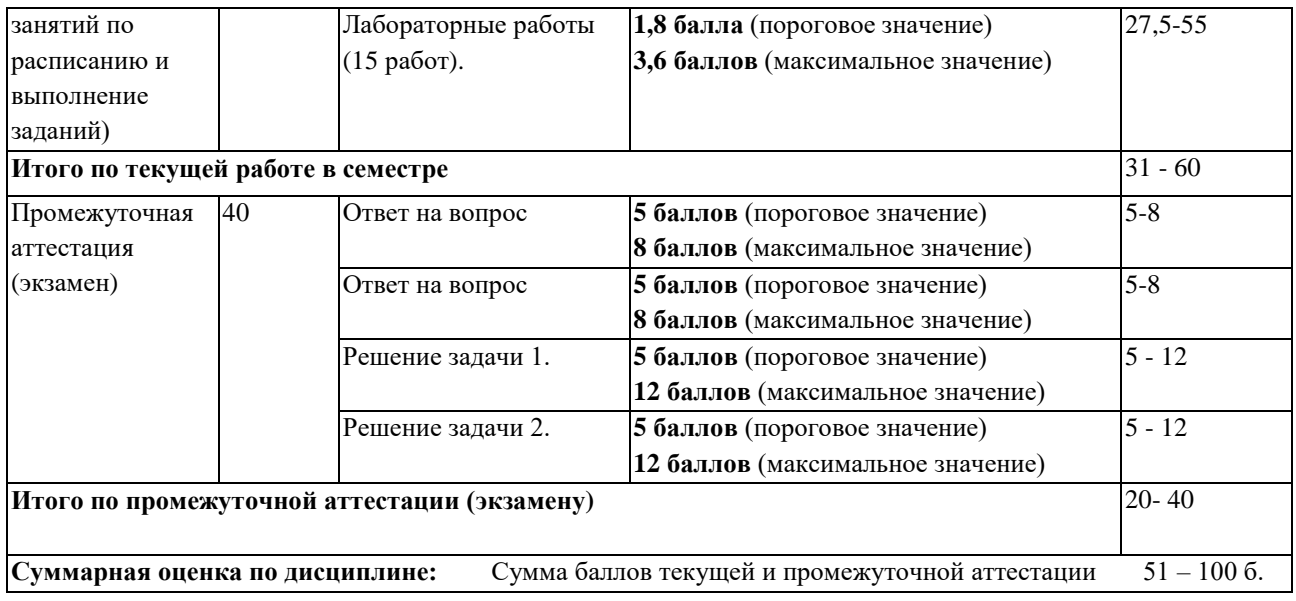

В промежуточной аттестации оценка выставляется в ведомость в 100-балльной шкале и в буквенном эквиваленте (таблица 8)

Таблица 8 – Соотнесение 100-балльной шкалы и буквенного эквивалента оценки

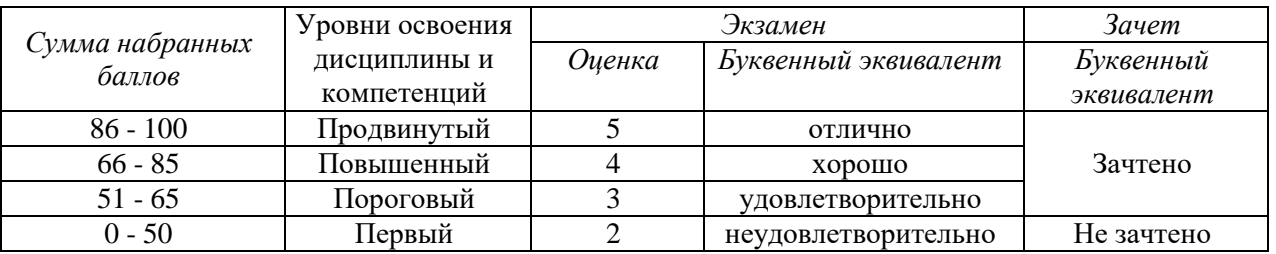

# <span id="page-6-1"></span><span id="page-6-0"></span>**5 Материально-техническое, программное и учебнометодическое обеспечение дисциплины.**

# **5.1 Учебная литература**

#### **Основная учебная литература**

<span id="page-6-2"></span>Соколова В.В. Вычислительная техника и информационные технологии. Разработка мобильных приложений: учебное пособие для вузов / В.В. Соколова. – Москва: Изд-во Юрайт, 2022. – 175 с. – ISBN 978-5-9916-6525-4. – URL: https://urait.ru/viewer/vychislitelnaya-tehnika-iinformacionnye-tehnologii-razrabotka-mobilnyh-prilozheniy-490305#page/2.

#### **Дополнительная учебная литература**

Попок, Л. Е. Разработка приложений под мобильные устройства: ОС Android : учебное пособие / Л. Е. Попок, Д. А. Замотайлова, Д. Н. Савинская. – Краснодар : КубГАУ, 2019. – 102 с. – ISBN 978-5-907247-97-0. – Текст : электронный // Лань : электронно-библиотечная система. – URL: https://e.lanbook.com/book/254222. – Режим доступа: для авториз. пользователей.

### **5.2 Материально-техническое и программное обеспечение дисциплины.**

Учебные занятия по дисциплине проводятся в учебных аудиториях КГПИ ФГБОУ ВО «КемГУ»:

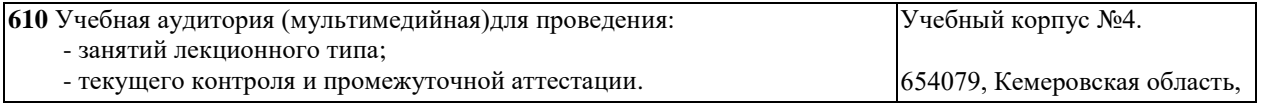

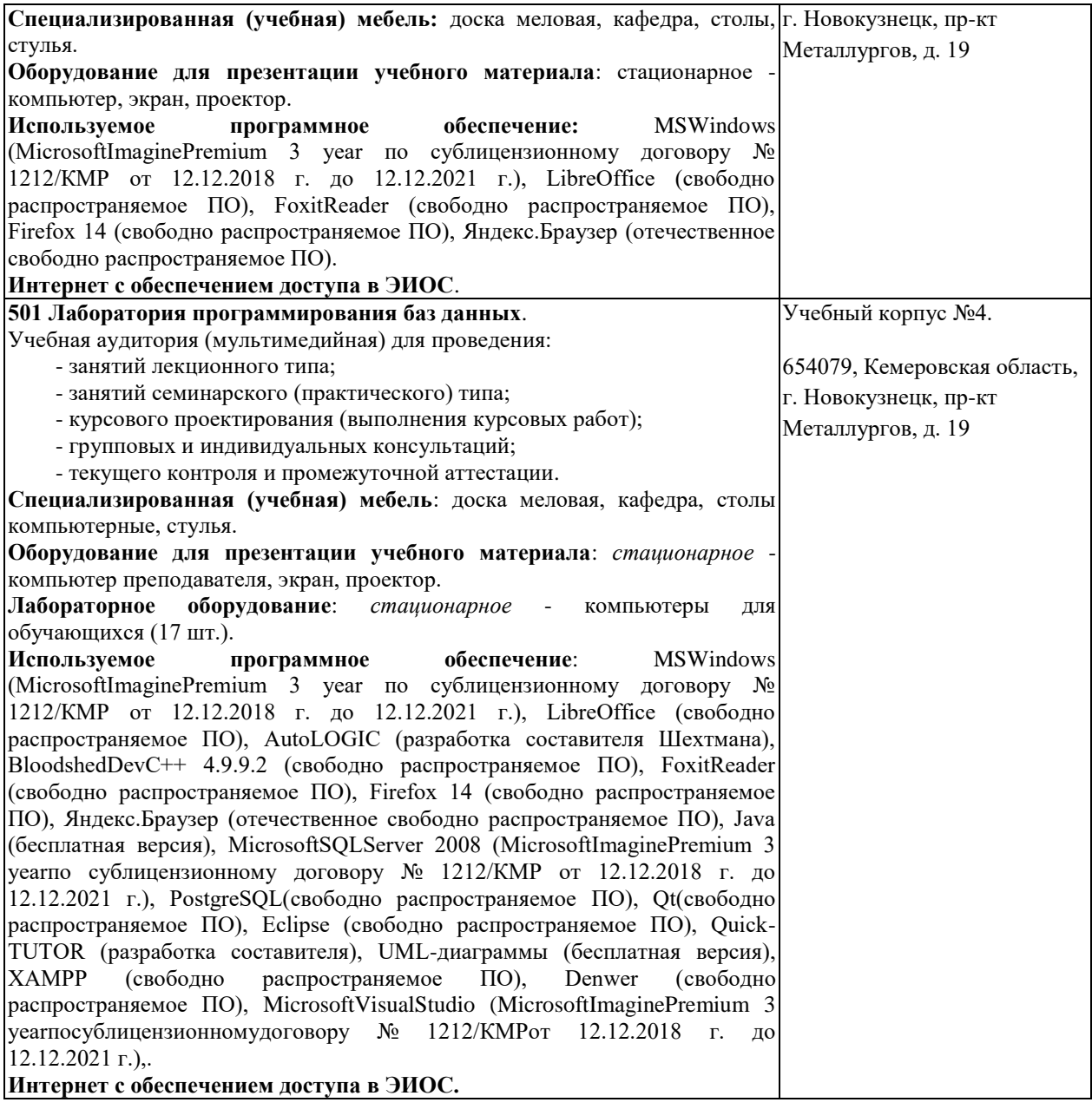

## <span id="page-7-0"></span>**5.3 Современные профессиональные базы данных и информационные справочные системы.**

#### **Перечень СПБД и ИСС по дисциплине**

1. CITForum.ru - on-line библиотека свободно доступных материалов по информационным технологиям на русском языке - http://citforum.ru

2. Научная электронная библиотека eLIBRARY.RU – крупнейший российский информационный портал в области науки, технологии, медицины и образования, содержащий рефераты и полные тексты - [www.elibrary.ru](http://www.elibrary.ru/)

3. База данных Science Direct (более 1500 журналов издательства Elsevier, среди них издания по математике и информатике), режим доступа :https://www.sciencedirect.com

### **6 Иные сведения и (или) материалы.**

### <span id="page-7-2"></span><span id="page-7-1"></span>**6.1. Примерные вопросы и задания / задачи для промежуточной аттестации**

*Семестр 7*

**Таблица 9 - Примерные теоретические вопросы и практические задания /** 

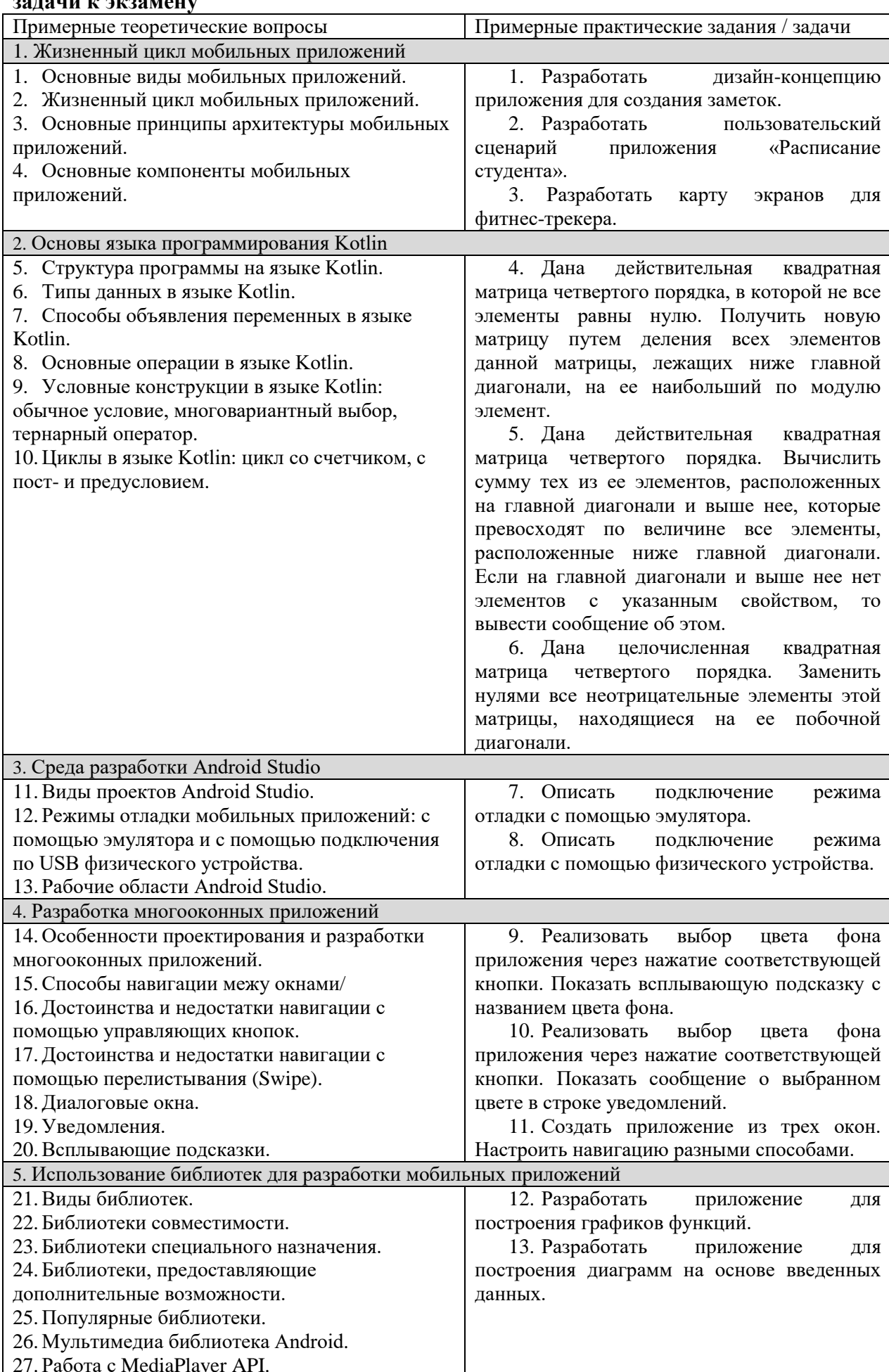

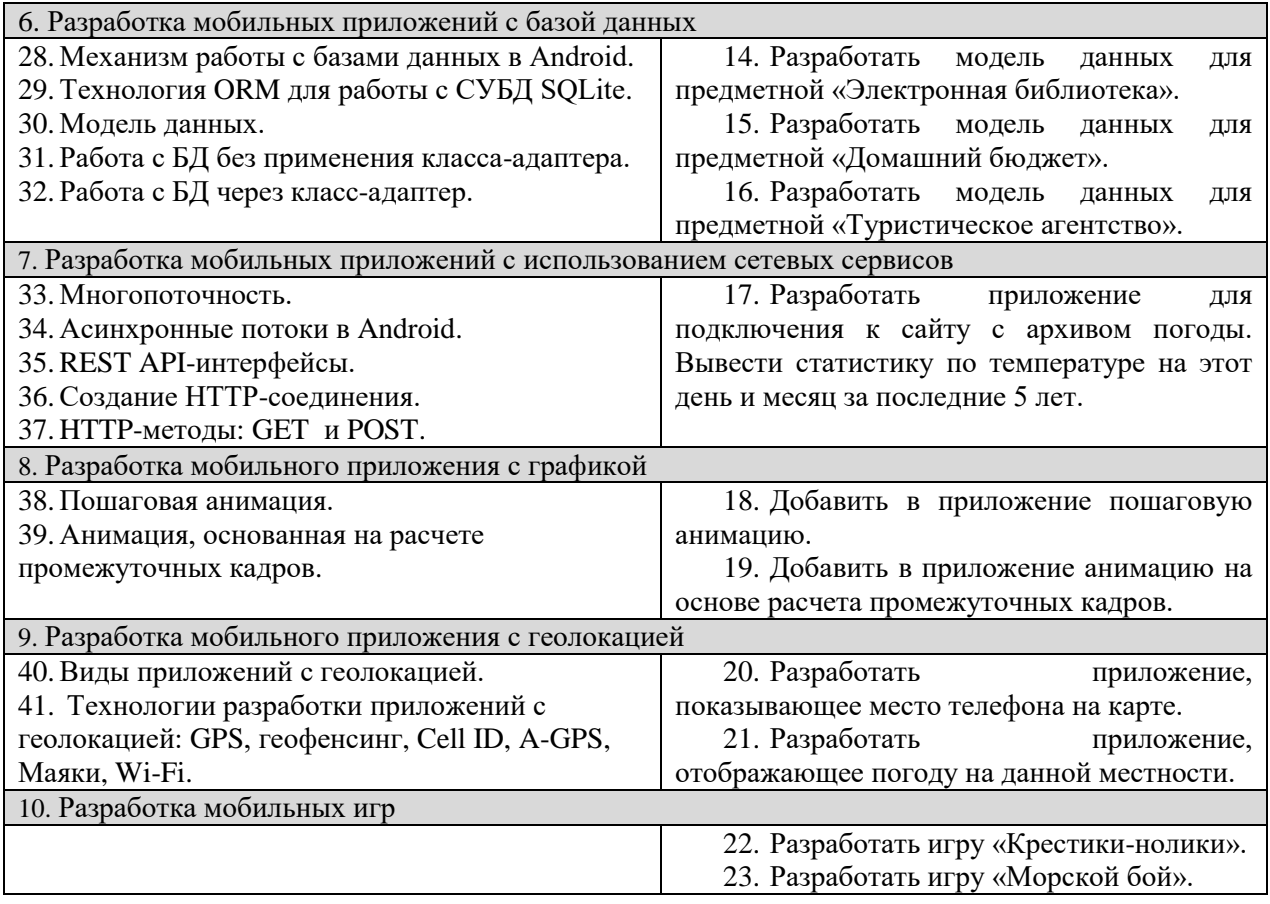

Составитель (и): Старший преподаватель кафедры МФММ Гаврилова Ю.С. (*фамилия, инициалы и должность преподавателя (ей)*)